## **EXPLORE OUTLOOK**

Microsoft Outlook is a personal information management program that helps you manage your time and information. Outlook is organized into five components. These components allow you to perform communications, scheduling, and organizational tasks. Each component is used for a specific purpose. These items are stored in folders within the Outlook program. The folders are only available in the Outlook. They cannot be viewed from Windows Explorer or from any other program. The table below provides a description of each of these folders.

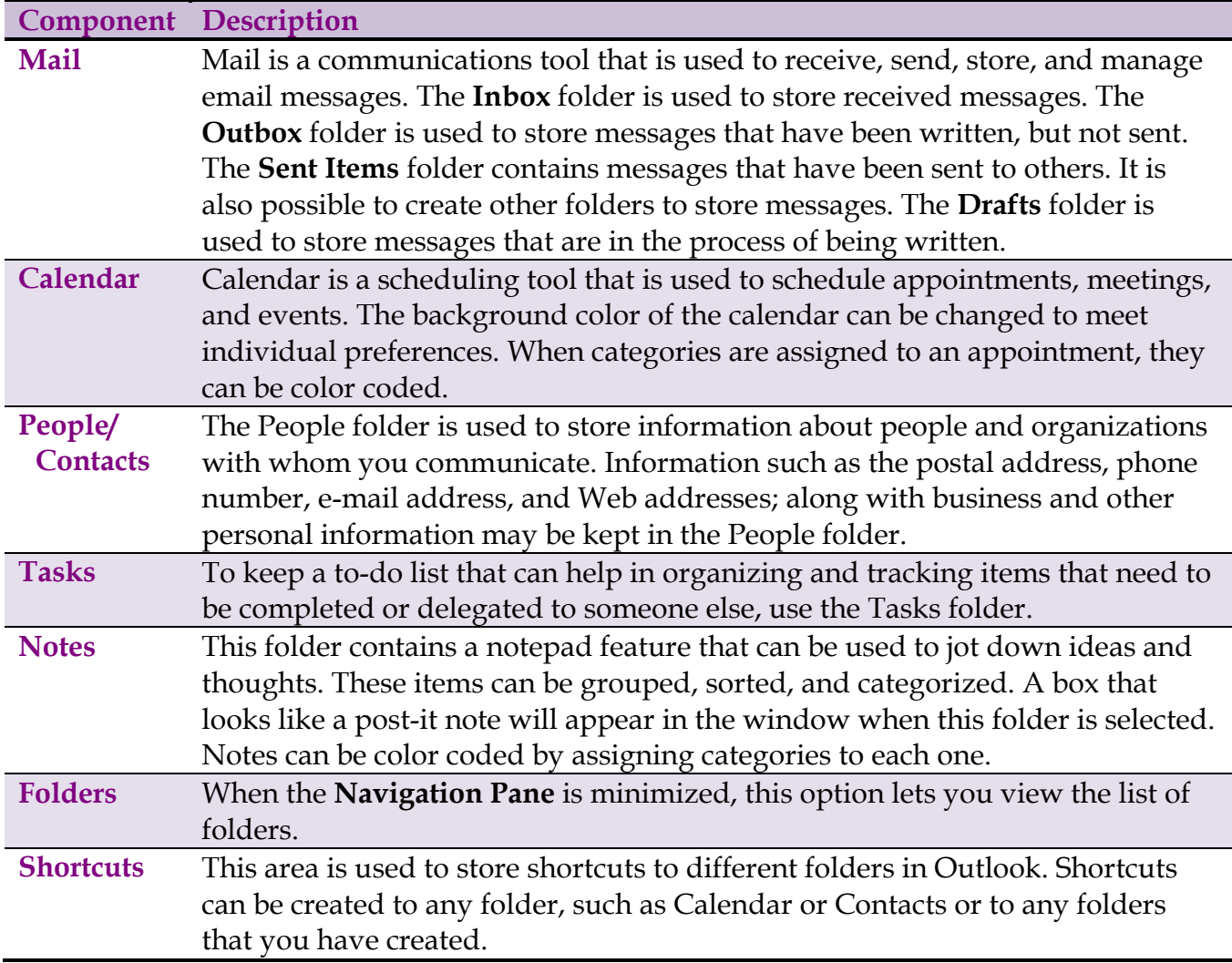

There is also a special page in Outlook called Outlook Today. This page displays a summary of the items in the Calendar folder, the number of messages in the Mail folders, and the items in the to-do list in the Tasks folder. Depending on how Outlook is setup, this page might display each time that Outlook is started.